# **Методичний коментар до уроку "На сцені"**

#### **Музичні контрасти**

#### **Квіткове привітання**

Мандруємо лісовими стежинками далі. Удалечині ми бачимо щось незвичайне. Що це може бути? Це великий квітучий кущ!

*Показуємо дітям презентацію ["Рододендрон жовтий"](https://svitdovkola.org/files/art3/tema2/Tema-2-rododendron.pps?ref=Tema-02-method_comment_urok_14.pdf).*

- Як ви думаєте, яке привітання сподобається цим квітам?
- Що ви їм скажете? А, може, проспіваєте? Поміркуйте, які інтонації та рухи будуть доречнішими.
- Яка музика звучить у вашій уяві? Наспівайте її.
- Привітайтеся з квіточками.
- Уявіть, як квіточка привітається з вами. Чи можете показати таке вітання?

*Така робота з дітьми не лише активізує фантазію, вчить імпровізувати, а й привчає дітей не боятися нестандартних ситуацій, швидко шукати прийнятний вихід, ховати помилки від глядачів.*

*Мандрівку до казки може супроводжувати пісня ["Захопливі казки"](https://svitdovkola.org/metodic/art3/tema2/media18?ref=Tema-02-method_comment_urok_14.pdf) (музика Євгена Пастухова, слова Любові Яковенко).*

## **Азалія у незвичному місці**

Звідки ж до нас потрапила така казково гарна квітка? Зарості **рододендрона жовтого** можна знайти на Поліссі в Житомирській та Рівненській областях. Ще цю рослину можна побачити на Балканському півострові та на Кавказі. Друга назва рослини — **Азалія понтійська**, тобто причорноморська. Адже давні греки Чорне море називали Морем Гостинним або просто Понтом. Коли азалію знайшли у Поліссі, вченим довелося змінити назву.

Родич рододендрона жовтого може рости в наших оселях — це кімнатна рослина **азалія**.

- Пригадайте, який вигляд мають ці квіти.
- Що спільного у цих рослин?

#### **Знайомимося з композитором**

Петро Чайковський — відомий на весь світ композитор, диригент і педагог. Вчився грі на фортепіано з ранніх років. У 14-річному віці залишився без матері й узяв на себе відповідальність за виховання молодших братів. За спогадами молодшого брата Модеста, "наймудріший і найдосвідченіший педагог, найбільш любляча й найніжніша мати не могли б нам замінити Петруся".

Упродовж 28 років композитор по кілька місяців жив і працював у своїх родичів і друзів у різних маєтках України.

Найчастіше бував у Кам'янці на Черкащині. Тут мешкала рідна сестра композитора Олександра з родиною. За словами брата, цей куточок України був "осяйним пунктом"

для Петра Ілліча, який писав, що тут "знайшов відчуття миру в душі". За спогадами сучасників, зазвичай стриманий композитор у товаристві сільської молоді змінювався, ставав веселим, навіть співав і танцював. Про Україну композитор писав: "Ніколи за кордоном, навіть серед розкішної південної природи я не знаходив тих хвилин святого захоплення від споглядання природи, яке вище навіть від насолоди мистецтва".

Загалом понад 30 своїх творів Чайковський написав в Україні, серед яких дві симфонії (одну з них ще за його життя назвали "Українська"), опери, балет "Лебедине озеро". Тут виникли його романси на вірші Тараса Шевченка і знаменитий Перший фортепіанний концерт, в одній з мелодій якого звучить наспів лірників, а у фіналі Концерту звучить мелодія пісні "Вийди, вийди, Іванку".

Хоча провідними сферами творчості були опера та симфонія, композитор писав музику майже в усіх жанрах. Музиці Чайковського властиве мелодійне багатство, пов'язане з інтонаціями народної пісні та міського романсу. Водночас Чайковського вважають одним із найбільших симфоністів романтичної епохи.

## **Чи буває музика кольоровою?**

*Пригадайте ескізи костюмів фей, які ви розглядали на попередньому уроці. Обговоріть, як музика могла б передати їхні характери.*

*Послухайте фрагменти "Тема Феї Карабос" і "Варіація Феї Бузку" з балету "Спляча красуня" Петра Чайковського.*

- Яка музика зображує кожну з фей? Чому ви так вирішили?
- Як композитор підкреслює різницю між феями? Як ви уявляєте їхні голоси? Їхні рухи? Покажіть танці фей під музику.
- Що нового ви дізналися про цих фей, послухавши музику?
- Які костюми якій феї пасують? Поясніть відповідь.
- Уявіть костюми за музикою. Чи згодні ви з художником-костюмером? Які кольори для костюмів обрав б ви? Чому?
- Доберіть інструмент, який найкраще передає характер кожної з фей.

*Подивіться відеофрагменти балету "Спляча красуня" П. Чайковського.*

- Чи так ви уявляли рухи фей? Чи сподобалася вам робота хореографа, постановника танців?
- Доберіть або зробіть самостійно фотографії пейзажів до музичних фрагментів, які відповідають характерам Феї Карабос і Феї Бузку.

# **Відчуй ритм**

*Сьогодні наше завдання наочно показати дітям різницю між ритмом і мелодією різні мелодії можуть мати однаковий ритм. Тому зіставимо ритм і мелодії з таким самим ритмом і уважно послухаємо.*

Протупайте або проплескайте в долоні чи долонями по стегнах ритм.

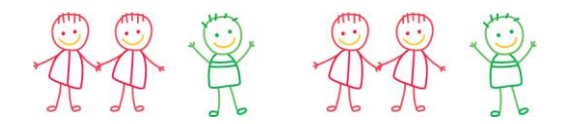

 Поєднайте ритм із мелодією. Пригадайте назви й тривалості нот (див. форзац). Проспівайте "Ті-Ті Та" під музику або по нотах.

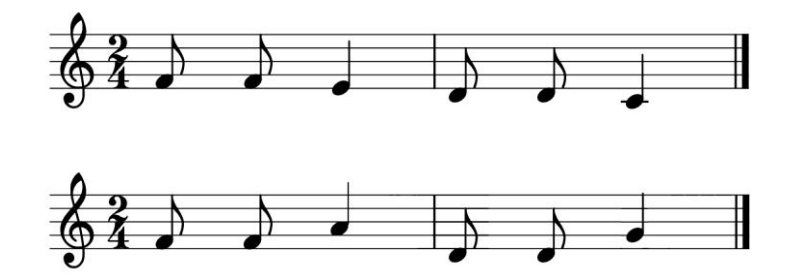

- Чи обом нотним записам відповідає цей ритм?
- А чи однаково звучить мелодія?
- Що є у нот і немає у чоловічків ритму?

*Якщо діти можуть грати на якомусь музичному інструменті, запропонуйте їм вигадати і зіграти мелодії із певним ритмом.*

Скільки варіантів мелодій можна вигадати?

*Для дітей, які прагнуть більше дізнатися про комп'ютерні технології, завдання може виконуватися інакше: вигадати мелодії із заданим ритмом, набрати ноти в нотному редакторі та зіграти. Учні/учениці 3 класу можуть скористатися безоплатним [редактором](https://musescore.org/uk) MuseScore. Діти відкривають файл [melodia1.mscz](https://svitdovkola.org/files/art3/tema2/melodia1.mscz?ref=Tema-02-method_comment_urok_14.pdf) і набирають ноти.*

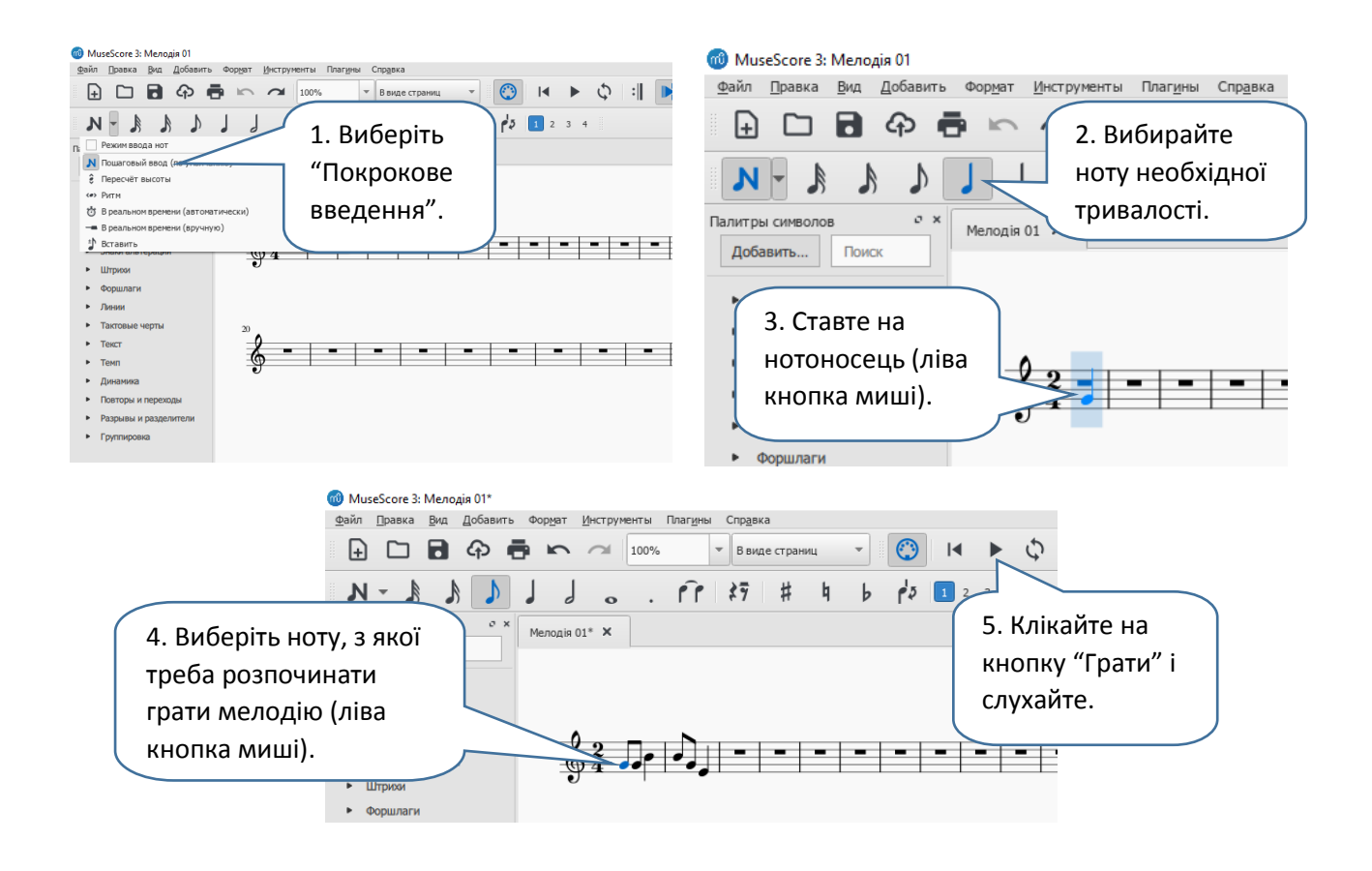

 Послухайте твори "Тема Феї Карабос" і "Варіація Феї Бузку". Виберіть у кожному з них фрагмент, який найбільше сподобався. Спробуйте проплескати їхні ритми. У якому з фрагментів було легше відчути ритм?

# **Від задуму до прем'єри**

*Запропонуйте дітям підготувати мінівиставу за однією зі згаданих казок чи за власним вибором.*

- Порадьтеся та оберіть фрагмент, який інсценізуватимете.
- Пригадайте, хто працює над створенням вистави, і розподіліть обов'язки.
- Нехай хтось буде оператором і зніме відео на згадку.